### 令和6年度

「つなぐん」オンラインサポート

## 「つなサポ」

# ~家庭向け説明資料~

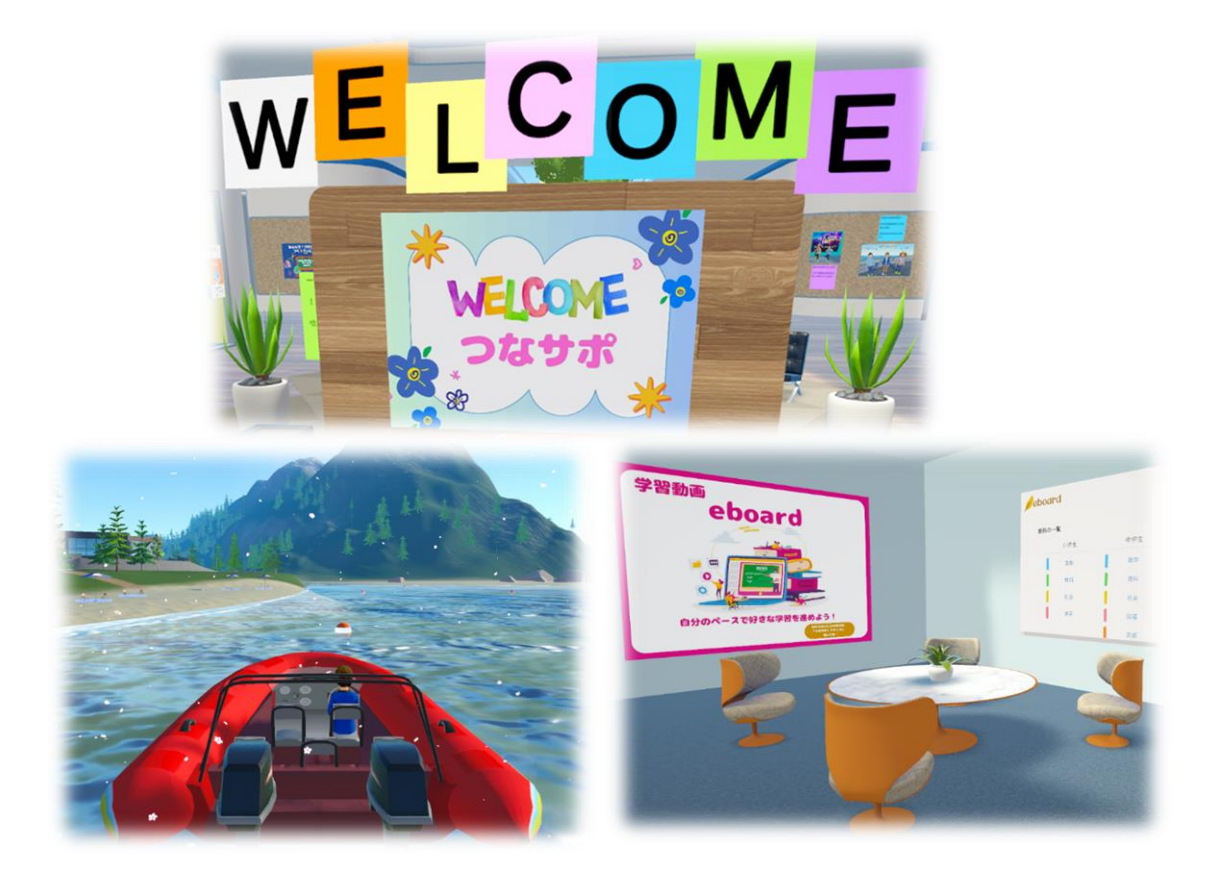

群馬県総合教育センター 心と学びのサポートセンター「つなぐん」

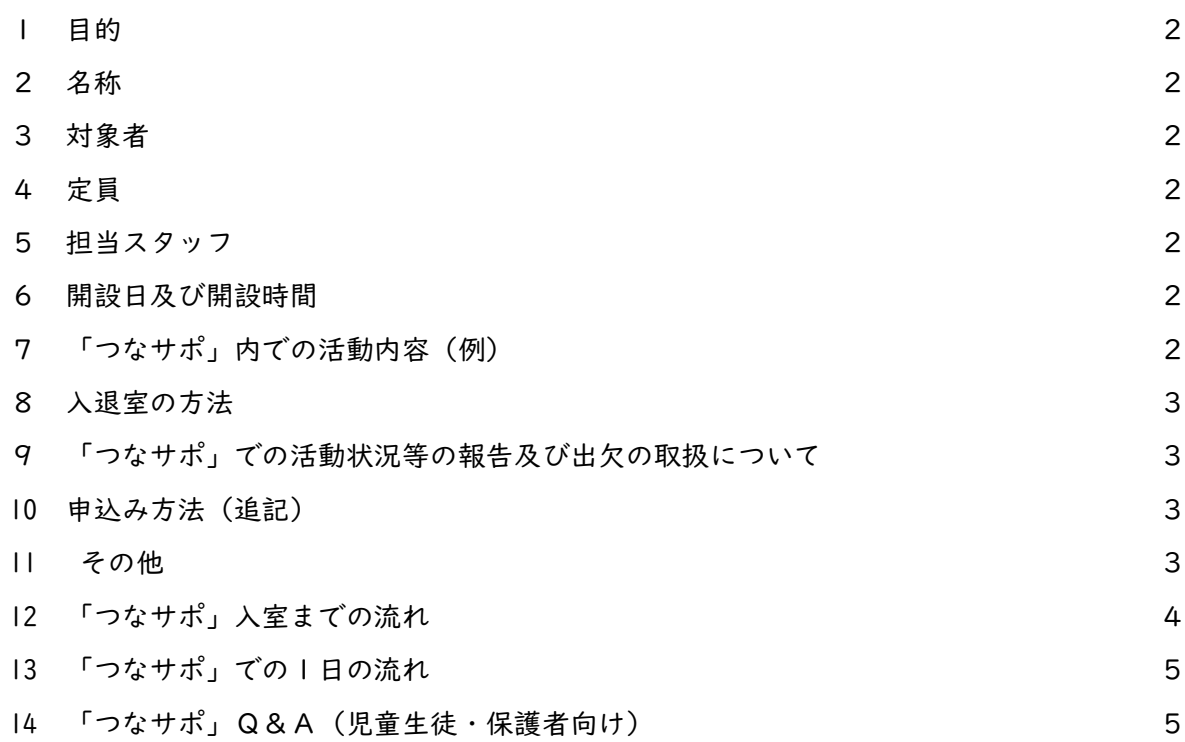

## 各種様式

- ・様式1 入室申込書(学校、本人・保護者が記入)
- ・様式2 自己紹介カード(児童生徒本人が記入、代筆可)
- ・様式2 自己紹介カード(記入例)
- ・様式6 利用辞退願い(保護者が記入)

※児童生徒の個人情報は、利用目的を厳守し、適切に管理いたします。

1 目的

様々な理由で長期欠席をしている児童生徒に対して、3Dメタバース上にアバターで参加 しながら学習や教育相談の機会を提供することにより、コミュニケーション力や自ら学ぶ力 を育成します。

#### 2 名称

つなぐんオンラインサポート(通称「つなサポ」)

- 3 対象者
	- ・県内の小・中・高・特・中等・義務教育学校に在籍し、原則として 30 日以上学校に通学 できていない状態が続く児童生徒。
	- ・在籍校の校長が「つなサポ」での支援が適当と判断した児童生徒であること。
	- ・本人及び保護者がオンライン学習を希望し、原則、自宅にアプリを起動できるパソコン 端末、通信機器が整っている環境にある児童生徒であること。
- 4 定員

20名程度(一度に接続できる上限数) ※登録者の定員はありません。

- 5 担当スタッフ 群馬県総合教育センター職員
- 6 開設日及び開設時間

開設日時(時間児童生徒が入退室できる日時)は、平日の 10:00 から 15:00 までとし、担当 スタッフ等の在室日時や「つなサポ」での活動予定は群馬県総合教育センターのホームペー ジ(「つなサポ」のページ)に随時掲載します。

- 7 「つなサポ」内での活動内容(例)
	- (1)ホームルーム:当日の活動内容の確認や振り返り、健康観察等
	- (2)活動場所
		- ①学習サポートルーム(まなびルーム)
			- オンラインを活用した自主学習(オンデマンド授業「eboard」等の活用)
		- ②相談サポートルーム(ほっとルーム)

プライベートエリア内での担当スタッフによる教育相談を実施。

毎週水曜日は、専門相談員による相談時間を設けます。

- ③コミュニケーションサポートルーム(ふれあいルーム・ワークショップルーム) 探究活動や疑似体験活動(ワークショップ、オンライン遠足、作品制作等の合同学習)
- (3)フリースペース 他の児童生徒や担当スタッフとの交流活動や自由参加型イベントの実施。 ※上記の活動場所で、①音声機能、②チャット・絵文字機能、③リアクション機能等 を用い、対人コミュニケーションについても学んでいきます。
- 8 入退室の方法
	- (1) ガイアタウンにログインします。
	- (2)「次に移動」をクリックし、「プライベートルーム」へ移動します。
	- (3)画面上に「パスコードを入力する」が表示されたら、専用パスコードを入力します。
	- (4)担当スタッフにチャット等で入室したことを伝えます。(退室時も同様とします)
	- (5)退室時は、「ログアウト」または「終了」をクリックします。
- 9 「つなサポ」での活動状況等の報告及び出欠の取扱について
	- (1)担当スタッフは、毎月末に当月の入退室の時刻や活動状況等を「活動状況報告書(様式 5)」で在籍校の校長に報告する。
	- (2)指導要録上の出席については、提出された報告書等に基づき、学習内容や学習時間を踏 まえた上で在籍校の校長の判断により可否を検討する。
- 10 申込み方法(追記)
	- (1)入室を希望する児童生徒(保護者)が様式1及び2を、学校が様式3を作成する。学校 は、様式1・2・3をまとめて「総合教育センター 子ども教育相談係」にメールまた は郵送で提出する。

メールの場合:記入済みの様式を PDF 化し、下記のメールアドレスより送信する。 kyoikusoudan@edu-g.gsn.ed.jp

郵送の場合:〒372-0031 群馬県伊勢崎市今泉町 1-233-2

群馬県総合教育センター子ども教育相談係 つなサポ担当 宛て

- (2)総合教育センターで受付後、各教育委員会(各事務所)と協議・確認をする。
- (3)総合教育センターから様式4(専用パスコードの入った決定通知書)を学校へ送付する。
- 11 その他
	- (1)パソコン等の端末や通信機器は各家庭で準備し、通信費も負担していただきます。
	- (2)「ガイアタウン」アプリのインストールは、(株)ガイアリンクのホームページから行って ください。また、上記アプリの規約を順守してください。
	- (3)アバター名は、利用日数や活動時間を確認するため、変更は控えてください。何らかの 理由により、やむを得ず変更する場合は、変更前に「つなサポ」スタッフに相談してく ださい。
	- (4)「専用パスコード」を第三者に教えたり、「つなサポ」内に誘ったりすることは控えてく ださい。
	- (5)急な変更や連絡等が生じた場合は、担当スタッフが入校申込書に記載されたメールアド レスまたは電話番号あてに連絡します。
	- (6)深夜の入退室が継続して確認された場合は、その状況を担当スタッフから保護者へ連絡 します。
	- (7)児童生徒の利用や専用パスコードについては、保護者の責任の下、家庭で適切に支援・ 管理してください。

12 「つなサポ」入室までの流れ

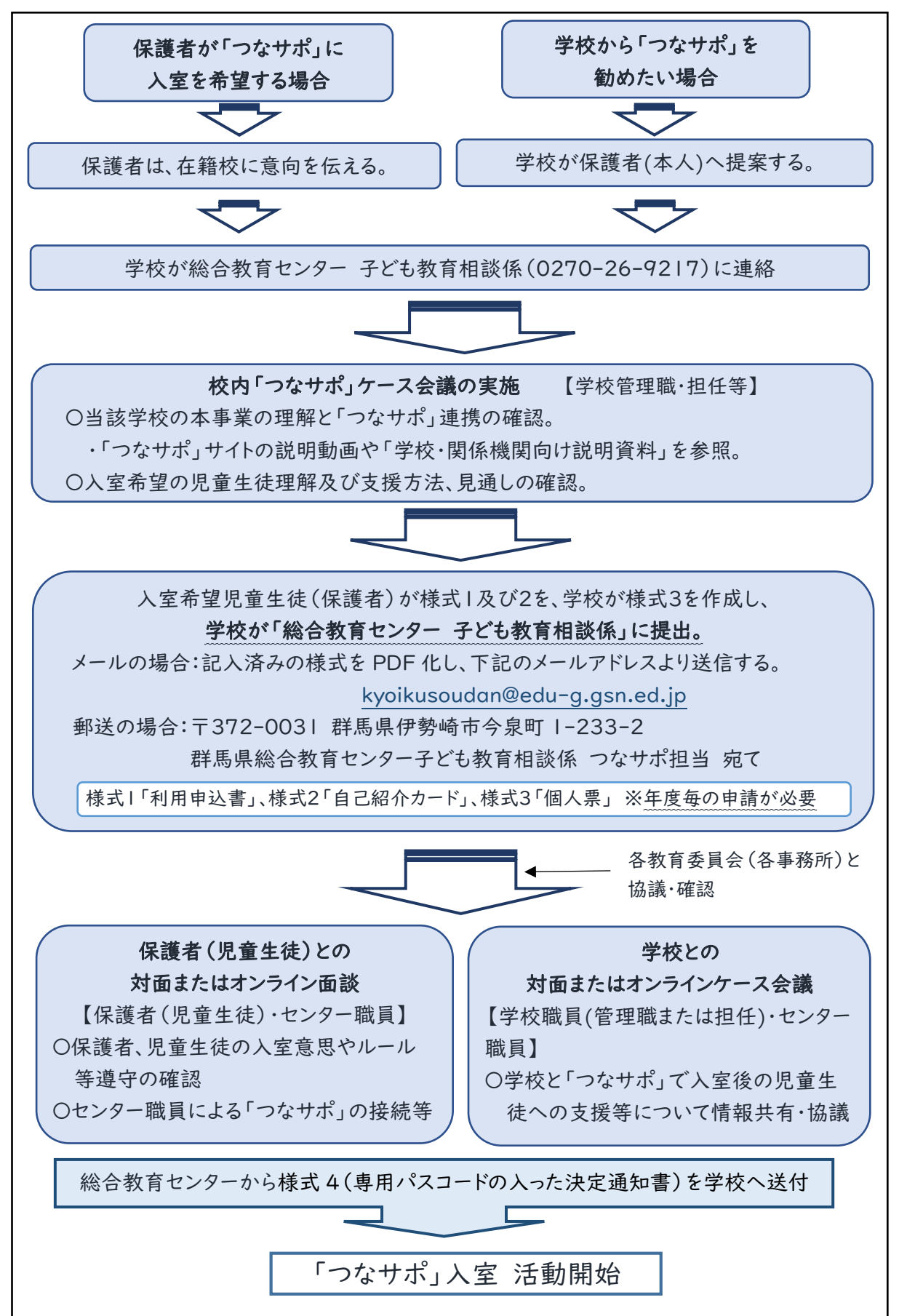

- 13 「つなサポ」での一日の流れ
	- (1)自分のパソコンに電源を入れて、アプリを起動し、ガイアタウンに入りましょう。 インストールの方法については、ガイアリンクサイトを確認しましょう。ログインする 時は、自分で決めたログインIDが必要です。 URL:https://www.gaia-link.net/gaiatown
	- (2)「次に移動」をクリックし、「プライベートルーム」を選択、専用パスコードを入力して 「つなサポ」に入室しましょう。
	- (3)入室したら、自分で決めた部屋で活動しましょう。 ・活動日は、月曜日から金曜日を基本とします。
		- ・1日の活動時間は、10:00 から 15:00 です。
	- (4)入退室の時刻は自分で決めることができます。ただし、「つなサポ」内に担当スタッフ がいる場合は、入室したことや退室することをチャット等で伝えましょう。
		- ○「つなサポ」カレンダーの確認方法
			- ①「群馬県総合教育センター」を検索。
			- ②トップページから、「つなぐん」をクリック。
			- ③画面上にある「つなサポ」をクリック。
			- ④「つなサポ」サイト内の「つなサポカレンダー」で予定を確認。
				- ・当月の「つなサポカレンダー」は、前月の月末に更新します。当月中の変更もあ ります。
				- ・急な変更については、担当スタッフが入室申込書に記載してあるメールあてに連 絡します。
- 14 「つなサポ」Q&A(児童生徒・保護者向け)
	- Q1.対象者について教えてください。
		- A. 県内の小・中・高・特・中等・義務教育学校に在籍し、原則として 30 日以上学校に通 学できていない状態が続く児童生徒。本人及び保護者がオンライン学習を希望し、原 則、自宅にアプリを起動できるパソコン端末、通信機器が整っている環境にある児童 生徒であること。在籍校の校長が「つなサポ」での支援が適当と判断した児童生徒で あること。
	- Q2.利用は年度ごとですか?
		- A.利用は単年度で行います。利用継続を希望する場合は、翌年度に新規の申し込みをして ください。
	- Q3.入室に係る機器について教えてください。
		- A.家庭のパソコンからの入室が原則です。

【利用環境】

※㈱ガイアリンクのホームページより

- https://www.gaia-link.net/virbela-systemrequirements
- 〇サポート対象のオペレーティングシステム
	- ・Windows10 以降をお勧めしております。
	- ・Mac OS 10.15 以降。Mac OS の新しいバージョンにアップデートすることをお勧め します。適切なサポートが受けられない可能性があります。
- ・VPN をお使いの方は、切断の上、別ネットワークをご利用ください。
- ・スマートフォン、タブレットには現在対応しておりません。
- ・Virbela は現在、Surface, Chromebook または Linux ベースのコンピューターと互 換性がありません。
- ・ファイアウォールの対応リストは各種マニュアルのホワイトリストにてご確認く ださい。
- ・Web プロキシを経由した場合についてはサポートされておりません。 以上の利用環境を踏まえ、環境設定での苦労も予想されますので、必要に応じ対 応して対応していきます。
- Q4.どのような活動や活動場所がありますか?
	- A.メタバース空間(㈱ガイアリンクのガイアタウン)を活用し、フリータイム、スタート タイム、チャレンジタイム、イベントタイムという流れで進める予定です。学習では、 個別学習(学習コンテンツとしてNPO法人eboardの教材を活用予定)、学習を 行う他、3Dメタバース空間内での行事も開催します。室内のレイアウトは、ふれあい ルーム、まなびルーム・ほっとルーム・わくわくルーム・ワークショップルーム、等に 分かれています。また、各部屋や廊下の壁面に、児童生徒が制作した作品の展示や発表 (ピアノ・ダンス)等を行い、得意分野を発表したり、活躍したりする場を提供します。 室内のレイアウトや活動内容は、児童生徒の活動状況や要望に応じて、臨機応変に変え ていきます。

様式 1 (本人・保護者)→(学校)→(群馬県総合教育センター)

令和 年 月 日

群馬県総合教育センター所長 様

学 校 名 校長氏名

#### 利 用 申 込 書

群馬県総合教育センターつなぐんオンラインサポートの利用を希望する次の児童生徒に ついて、下記の保護者の利用希望確認書とともに申し込みます。

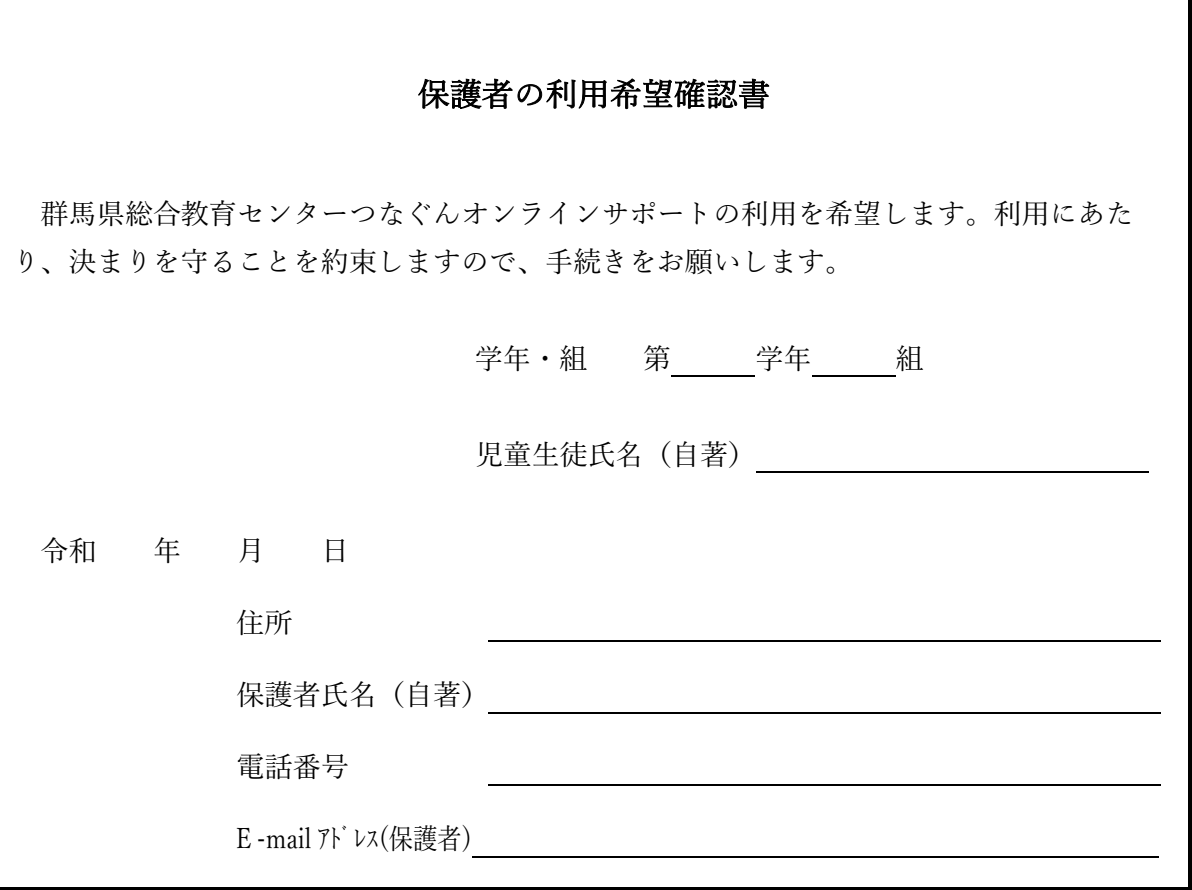

担当者氏名

※様式 2 自己紹介カードを添付して提出

様式 2 (本人)→(学校)→(群馬県総合教育センター)

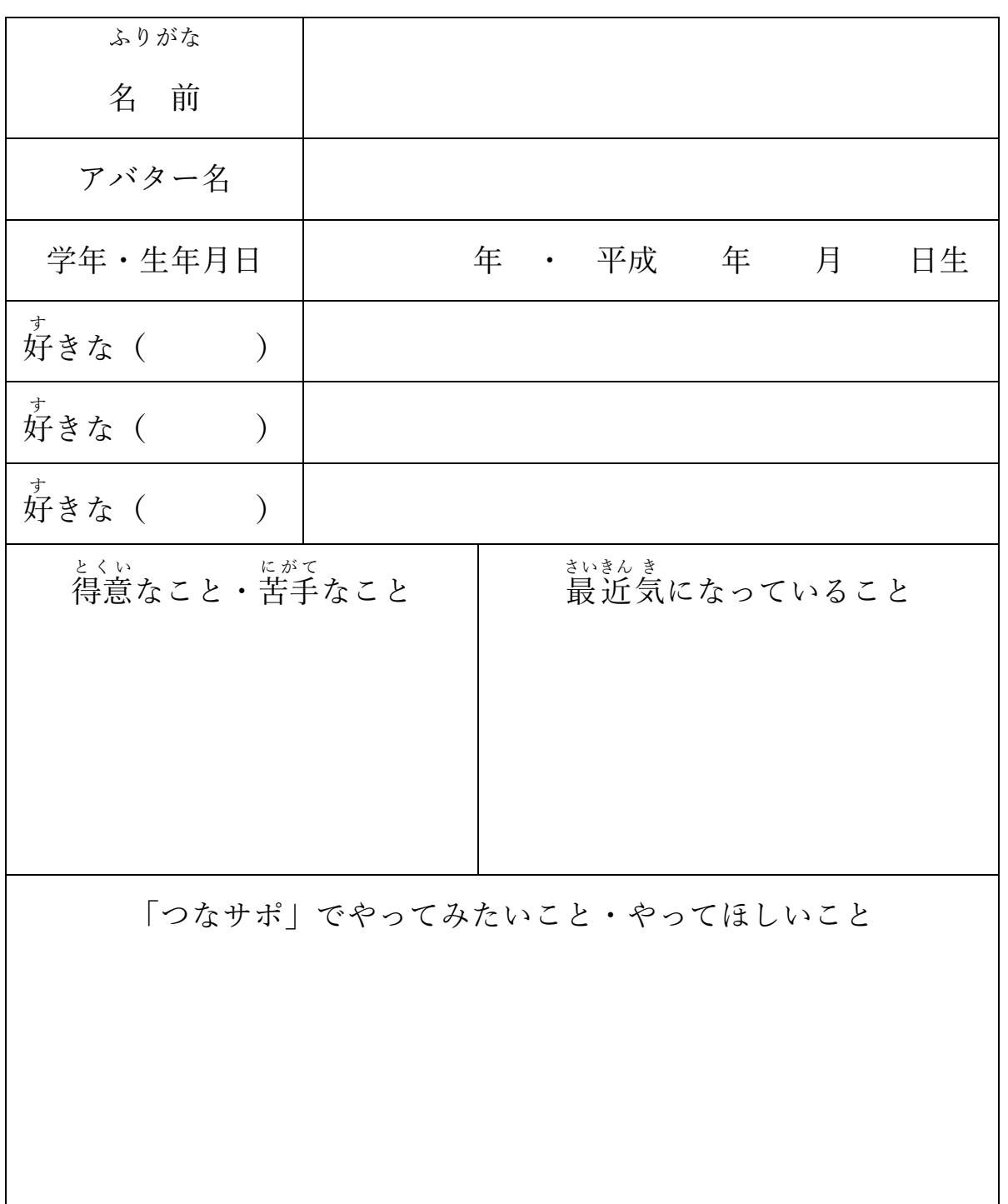

自己 じ こ 紹 介 しょうかい カード

※このカードに記入した内容は、スタッフが本人を理解するために使用します。 「つなサポ」内の掲示などに使用することはありません。

様式 2 (本人)→(学校)→(群馬県総合教育センター)

しょうかい

じ こ

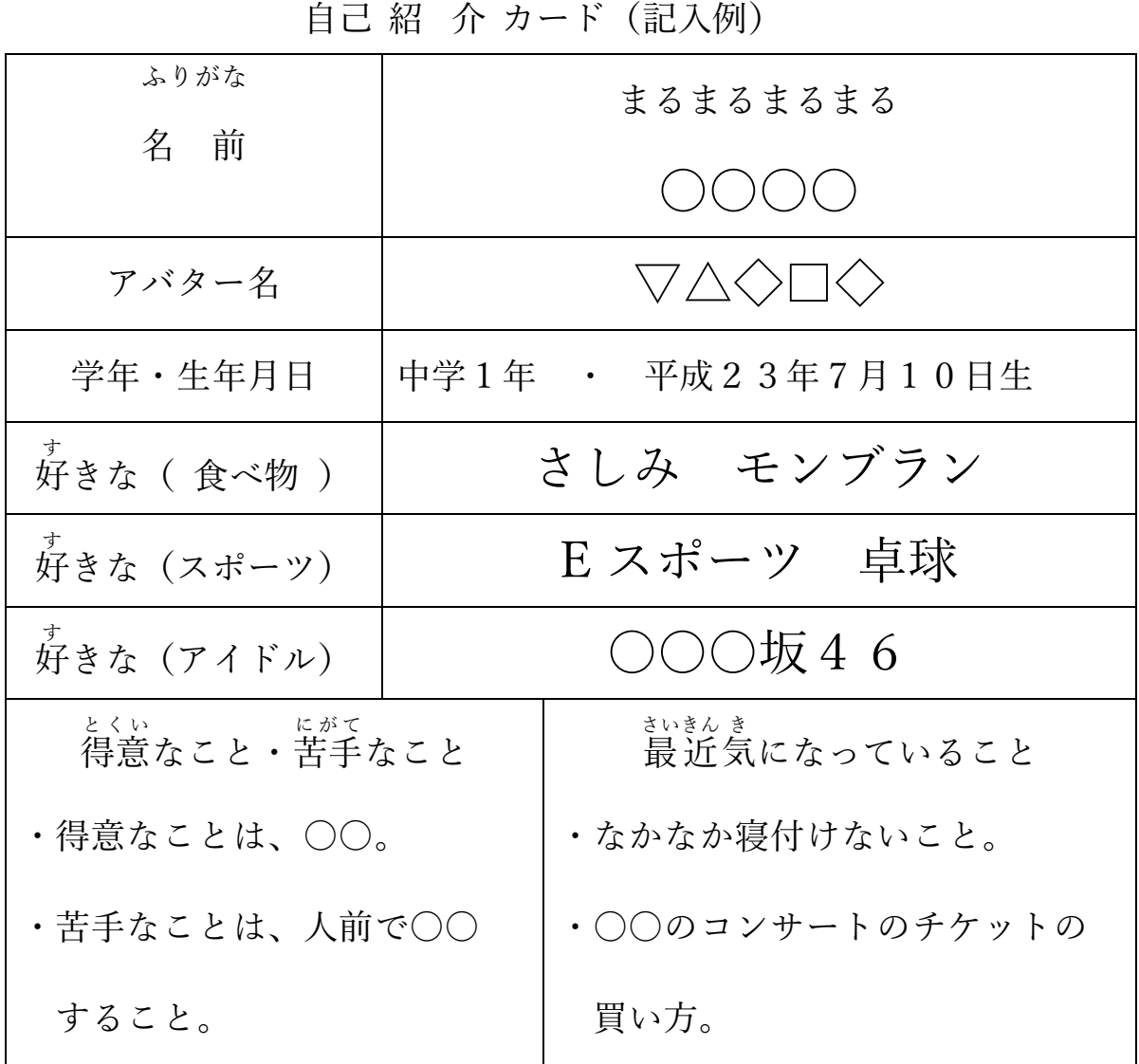

「つなサポ」でやってみたいこと・やってほしいこと

・イベントに参加してみたい。

・バスケットボールをやってみたい。

・自分が楽しめるイベントを考えてほしい。

※このカードに記入した内容は、スタッフが本人を理解するために使用します。

「つなサポ」内の掲示などに使用することはありません。

様式6 (本人・保護者)→(学校)→(群馬県総合教育センター)

令和 年 月 日

群馬県総合教育センター所長 様

学 校 名 校長氏名

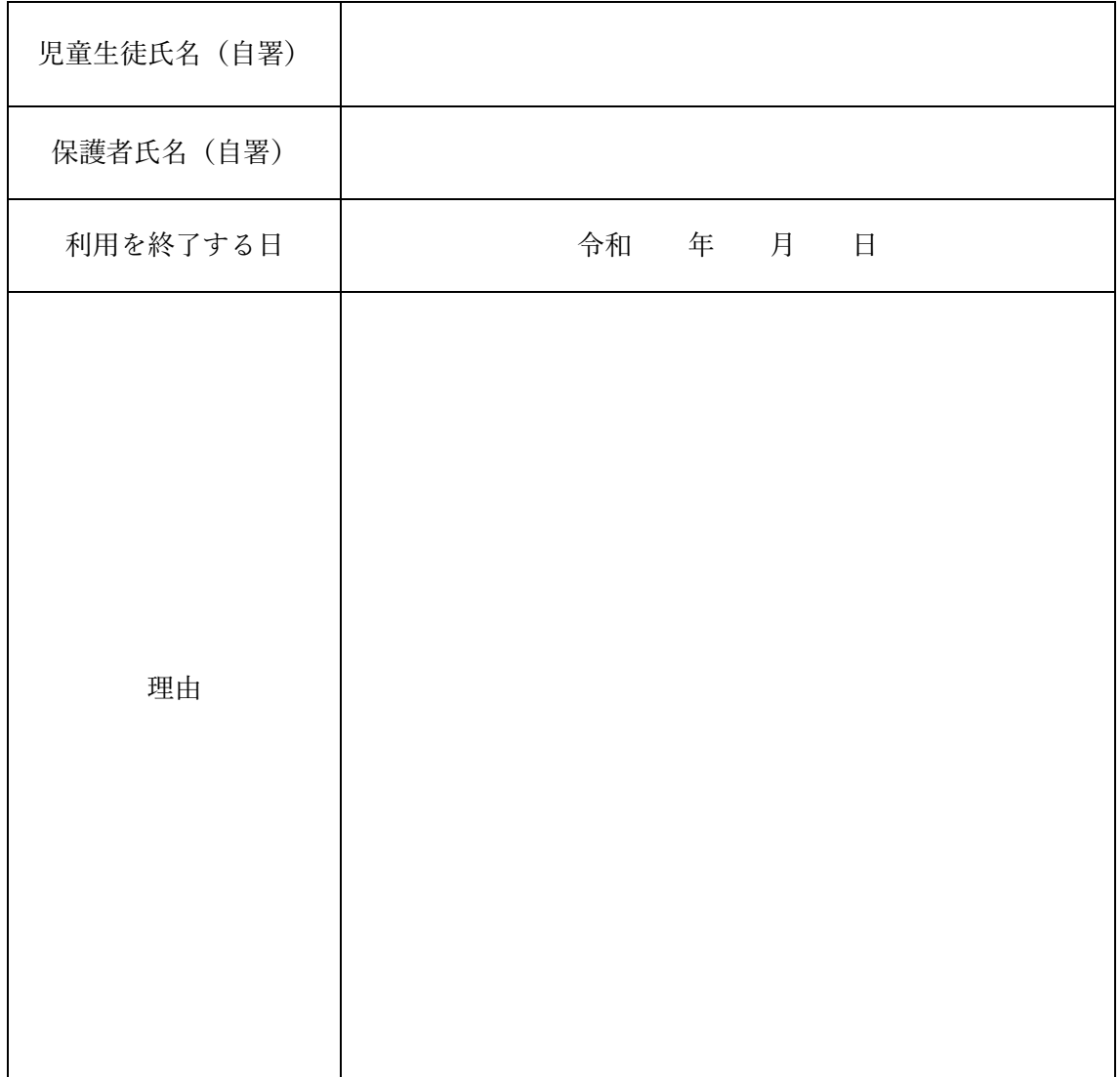

利用辞退願い